# **Club informatique Mont-Bruno**

Séances du 18 janvier et du 17 février 2012 Présentateur : Michel Gagné

## *Le fonctionnement du courrier électronique*

#### *La différence entre Internet, Web et courrier électronique*

- Internet est un réseau de communication composé de liens de communications et de routeurs pouvant acheminer un message d'un point à un autre. Le réseau Internet (1969) existait avant l'invention du courrier électronique (1972) et du Web (1989).
- Le Web est un ensemble de « sites Web ». Les sites Web contiennent des informations et peuvent être consultés avec un navigateur Web comme Internet Explorer. Un navigateur Web utilise le réseau Internet pour acheminer une demande de page à un site Web. De même, le site Web utilise le réseau Internet pour envoyer la page demandée à l'utilisateur. Cependant, il faut bien distinguer le réseau Internet et le site Web. Une ambulance utilise une route pour se rendre à l'hôpital, mais il y a une différence entre la route et l'hôpital.
- Le courrier électronique est un ensemble de serveurs qui permettent à un utilisateur d'envoyer un message à un autre utilisateur. Un serveur de courrier électronique utilise le réseau Internet pour acheminer un message vers son destinataire. Cependant, ici aussi il faut bien distinguer le réseau Internet et les serveurs qui permettent l'acheminement du courrier électronique.

#### *La différence entre un service de messagerie et un logiciel de messagerie*

- Un **service de messagerie** est un service qui permet d'envoyer et de recevoir des messages électroniques. Bell et Vidéotron offrent des services de messagerie à leurs clients en échange de frais d'abonnement mensuel. Microsoft offre gratuitement un service de messagerie du nom de « Windows Live Hotmail » à tous ceux qui le demandent.
- Un **logiciel de messagerie** est un programme qui permet à un utilisateur de déposer un message dans un service de messagerie et de récupérer les messages qui lui ont été envoyés. Habituellement, les clients de Bell et de Vidéotron utilisent Outlook Express, Windows Mail ou Windows Live Mail comme logiciel de messagerie. Les abonnés de Windows Live Hotmail utilisent un navigateur Web et la page **www.hotmail.com** comme logiciel de messagerie.

#### *Les différences et les avantages respectifs*

- **des services de Bell ou de Vidéotron utilisés avec Windows Live Mail, Windows Mail ou Outlook Express**
- **versus une messagerie Web de type Hotmail, Gmail ou Yahoo**

Les différences :

- avec Windows Live Mail, Windows Mail et Outlook Express, les dossiers de messages (comme la **Boîte de réception** et les **Éléments envoyés**) sont conservés sur l'ordinateur de l'utilisateur alors qu'avec un Hotmail, Gmail et Yahoo les dossiers sont conservés sur l'ordinateur du fournisseur ;
- les services de messagerie de Bell et Vidéotron sont payants alors que le service Hotmail est gratuit.

Les avantages des services de Bell ou de Vidéotron utilisés avec Windows Live Mail, Windows Mail et Outlook Express :

- ouverture plus rapide des messages, car ils sont conservés sur votre ordinateur ;
- ◆ possibilité de travailler en mode « hors connexion » ;
- soutien de votre fournisseur en cas de problème (ce soutien est aussi disponible aux utilisateurs de Bell qui utilisent leurs adresses de messagerie de Bell avec Windows Live Hotmail).

Les avantages d'un service de messagerie Web comme Hotmail, Gmail ou Yahoo :

- votre adresse de courriel vous appartient et est indépendante de votre fournisseur Internet ; vous pouvez donc changer de fournisseur facilement ;
- comme vos dossiers de messages sont conservés sur l'ordinateur du fournisseur
	- vous avez accès à vos messages en tout temps de n'importe quel ordinateur ou d'un téléphone portable, n'importe où dans le monde,
	- vous pouvez utiliser le courrier électronique même lorsque votre ordinateur est en panne,
	- vous jouissez d'une sauvegarde automatique de votre carnet d'adresses et de vos messages.

### *L'acheminement d'un message*

Une personne qui s'abonne à un service de courrier électronique auprès de Bell ou de Vidéotron reçoit :

- une adresse de serveur SMTP (j'ai reçu l'adresse **smtphm.sympatico.ca**) ; SMTP signifie *Simple Mail Transfer Protocol* ; un serveur SMTP est semblable à un bureau de poste qui trie et achemine les messages ;
- une adresse de serveur POP3 (j'ai reçu l'adresse **pophm.sympatico.ca**) ; POP signifie *Post Office Protocol ;* un serveur POP3 est semblable à une case postale qui conserve vos messages jusqu'à ce que vous veniez les prendre ;
- une adresse de courriel (j'ai reçu l'adresse **michel.gagne@sympatico.ca**) ;
- un mot de passe pour prouver son identité lorsqu'elle demande ses messages.

Pour comprendre le processus d'acheminement des messages électroniques, vous aurez besoin de savoir ce qu'est un serveur DNS :

DNS signifie *Data Name System*. Un serveur DNS est un serveur qui traduit une adresse Internet de la forme **@sympatico.ca** en adresse IP de la forme **123.54.142.215**. Les humains préfèrent utiliser des adresses faciles à mémoriser comme **@sympatico.ca**, mais Internet ne peut fonctionner qu'avec des adresses IP de la forme **123.54.142.215**. Un serveur DNS est un serveur qui traduit une adresse du premier format vers le deuxième pour que tout le monde soit content.

Voici ce qui se passe lorsque michel.gagne@sympatico.ca (qui sera abrégé par MG) envoie un message à rejean.cote@videotron.ca (qui sera abrégé par RC)

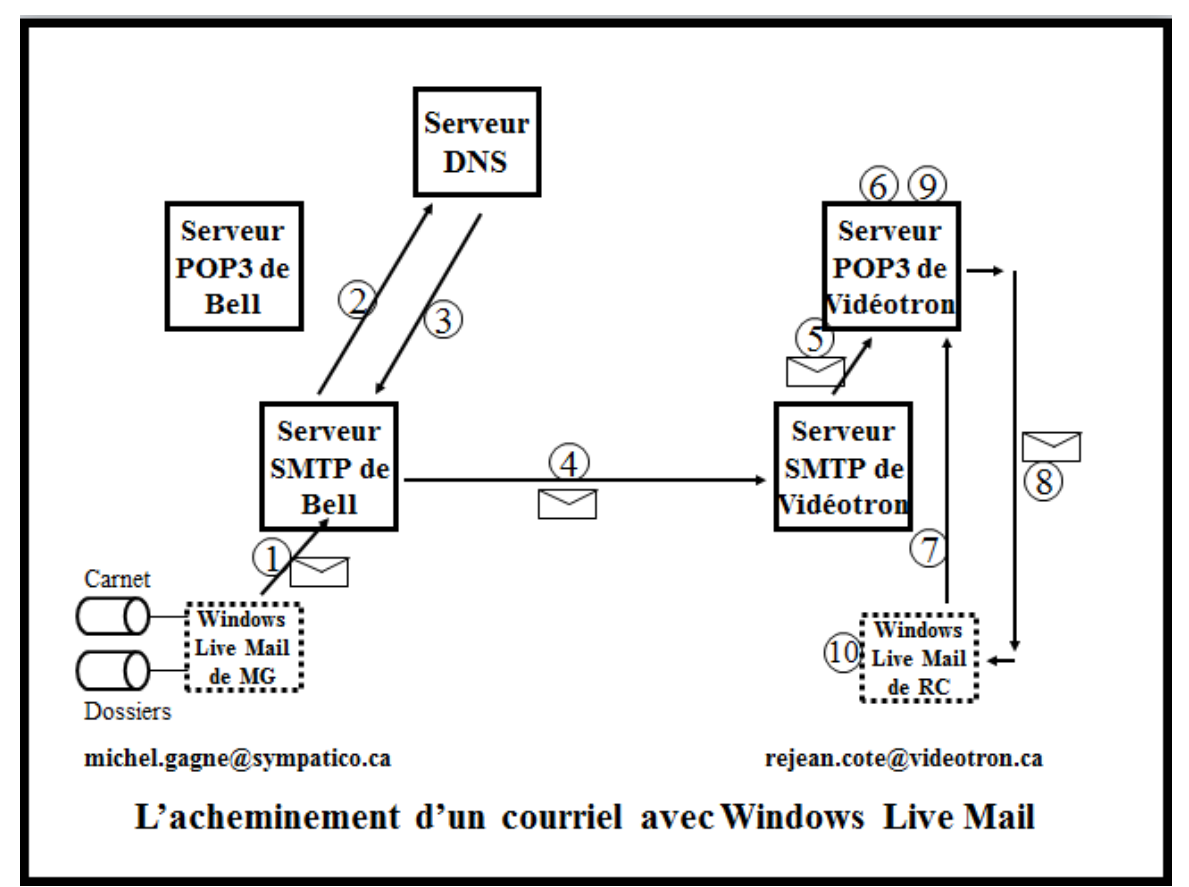

- 1. Lorsque MG clique sur le bouton **Envoyer** de son programme Windows Live Mail pour envoyer un message, le programme envoie le message au serveur STMP de Bell à l'adresse smtphm.sympatico.ca.
- 2. Le serveur STMP de Bell demande à un serveur DNS de traduire l'adresse du serveur SMTP mail.videotron.ca (qui est le serveur de Vidéotron) en adresse IP de la forme 105.75.212.56.
- 3. En réponse à la requête, le serveur DNS fait une des choses suivantes :
	- 3.1. si le serveur SMTP mail.videotron.ca existe, le serveur DNS retourne l'adresse IP de ce serveur (si mail.videotron.ca possède plusieurs serveurs, le serveur DNS retourne plusieurs adresses IP) ;
- 3.2. si le serveur SMTP mail.videotron.ca n'existe pas, le serveur DNS retourne un message d'erreur au serveur SMTP de Bell qui envoie un message d'erreur à MG.
- 4. Au moyen de l'adresse IP obtenue, le serveur SMTP de Bell envoie le message au serveur SMTP de Vidéotron (ou à un des serveurs s'il y en a plusieurs).
- 5. Le serveur SMTP de Vidéotron tente d'envoyer le message au serveur POP3 de Vidéotron :
	- 5.1. si rejean.cote est un client du serveur SMTP mail.vedeotron.ca, le serveur SMTP mail.videotron.ca envoie le message au serveur POP3 de Vidéotron ;
	- 5.2. si rejean.cote n'est pas un client du serveur SMTP mail.vedeotron.ca, le serveur SMTP mail.videotron.ca envoie en message d'erreur à MG.
- 6. Le serveur POP3 de Vidéotron tente d'enregistrer le message dans le dossier de RC sur le serveur POP3 (notez que le dossier de RC n'est pas la **Boîte de réception** de RC). Deux situations sont alors possibles :
	- 6.1. si le dossier de RC n'est pas plein, le serveur POP3 de Vidéotron place le message dans le dossier de RC ;
	- 6.2. si le dossier de RC est plein, le serveur POP3 de Vidéotron envoie un message d'erreur à MG.
- 7. Lorsque RC démarre son programme Windows Live Mail ou lorsque RC clique sur le bouton **Envoyer/R…**, le programme Windows Live Mail de RC envoie au serveur POP3 de Vidéotron l'adresse de courriel et son mot de passe de RC.
- 8. Le serveur POP3 de Vidéotron valide l'adresse de courriel et le mot de passe. Deux situations sont alors possibles :
	- 8.1. si l'adresse de courriel et le mot de passe sont valides, le serveur POP3 de Vidéotron envoie les messages du dossier de RC au programme Windows Live Mail de RC qui les place dans la **Boîte de réception** de RC ;
	- 8.2. si l'adresse de courriel ou le mot de passe ne sont pas valides, le serveur POP3 de Vidéotron envoie un message d'erreur à RC.
- 9. Après l'envoi des messages au programme Windows Live Mail de RC, le serveur POP3 efface les messages du dossier de RC (à moins que RC ait demandé de conserver une copie des messages sur le serveur).
- 10. Lorsque RC clique sur le message de MG dans sa **Boîte de réception**, le message s'affiche sur son écran.

Voici maintenant ce qui se passe lorsque michel.gagne@hotmail.com (qui sera abrégé par MG) envoie un message à rejean.cote@gmail.com (qui sera abrégé par RC) lorsque MG et RC utilisent des messageries Web.

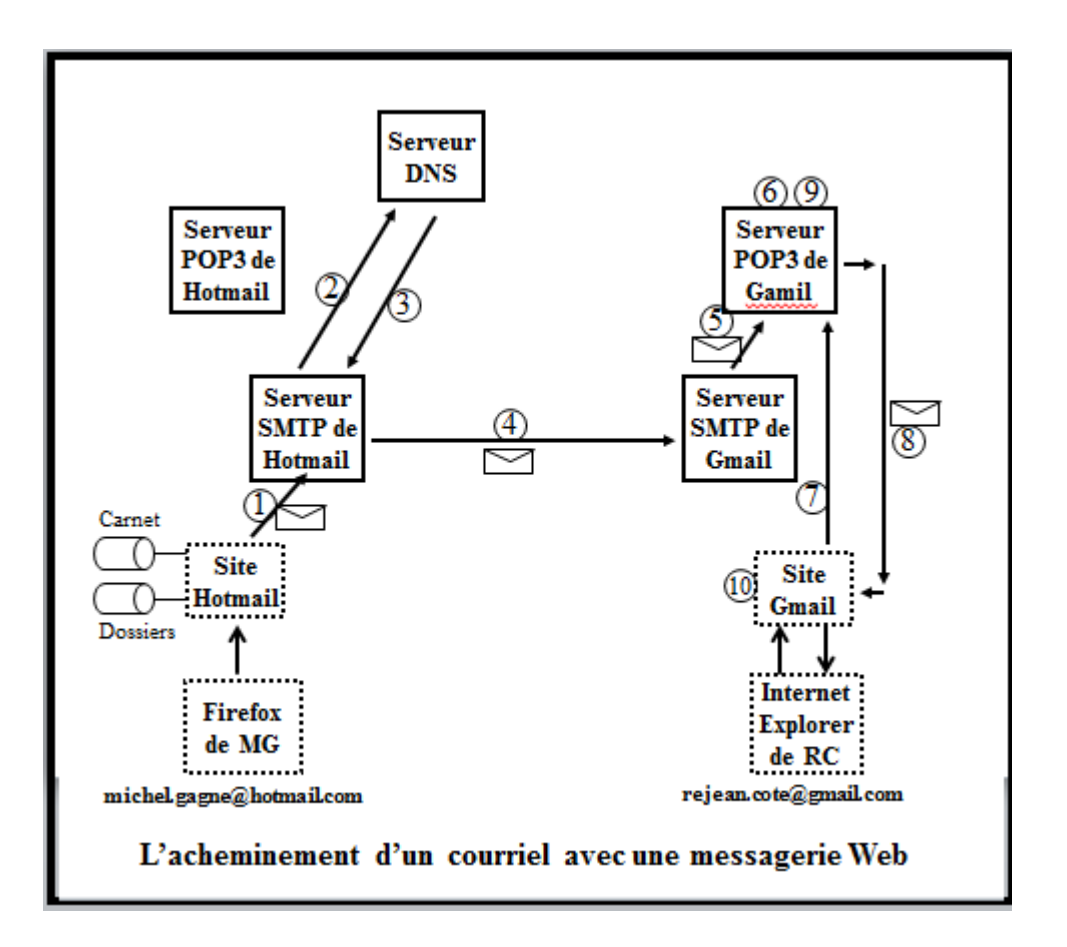